## Характеристика:

1. Режим заряда МРРТ, эффективность преобразования ДО 99%, может сэкономить 30% ~ 60% от мощности, чем традиционные контроллера.

2. С высокой схеме эффективной работы МРРТ и принятия ТІ28035 чип, сделать Солнечную коэффициент использования панелей Шифрование до 99%.

3. Интеллектуальный дизайн, устройство может быть повышен на сайте, клиенты получают пожизненную службу обновления.

4. Соблюдение 2002/95/ЕС защищать окружающей среды спрос, не включает в себя кадмий, гидрид и фторид

5. Принятие известные компоненты бренда, устройства могут страдать температуру не менее 105 °С. Срок службы предназначен для расширения до 10 лет в теории.

. 6 Режим обязанности: три этапа (в режиме быстрой зарядки, постоянный заряд, плавающий залог)

7. Признать для легкого управления 12V/24V/48V автоматическая система.

8. Номинальная максимальная солнечная вход DC 150V

. 9 Подключение Тип батареи выбирая: Sealed Lead Acid, с вентиляцией, гель, NiCd аккумулятор. Пругие типы батарей также могут быть определены.

10. LCD и светодиоды показать все виды параметра, как продукции модели, входное напряжение PV, напряжение батареи, ток зарядки, заряд энергии, состояние работы, а также может добавить имя customers' company и веб-сайт.

11. Communication Port.RS232 связи может обеспечить коммуникационный протокол, это сделать единой и комплексное управление более удобным для клиентов.

12. With обеспечивая Microsoft, подключив к ПК, который может показать рабочее состояние и все параметры на 7 языках.

13. Extensible LAN дистанционного управления.

Целостности 14. Equipment: контроллер + CD-ROM (микрокомпьютер программное обеспечение) + провода + клеммы Андерсон связи;

15.CE, ROHS, FCC, PSE сертификации approved. The устройство также может поддерживать пройти пругие сертификаты.

16.2 лет гарантии. И 3 ~ 10 лет продлен гарантийное обслуживание также может быть предоставлена.

## Параметр:

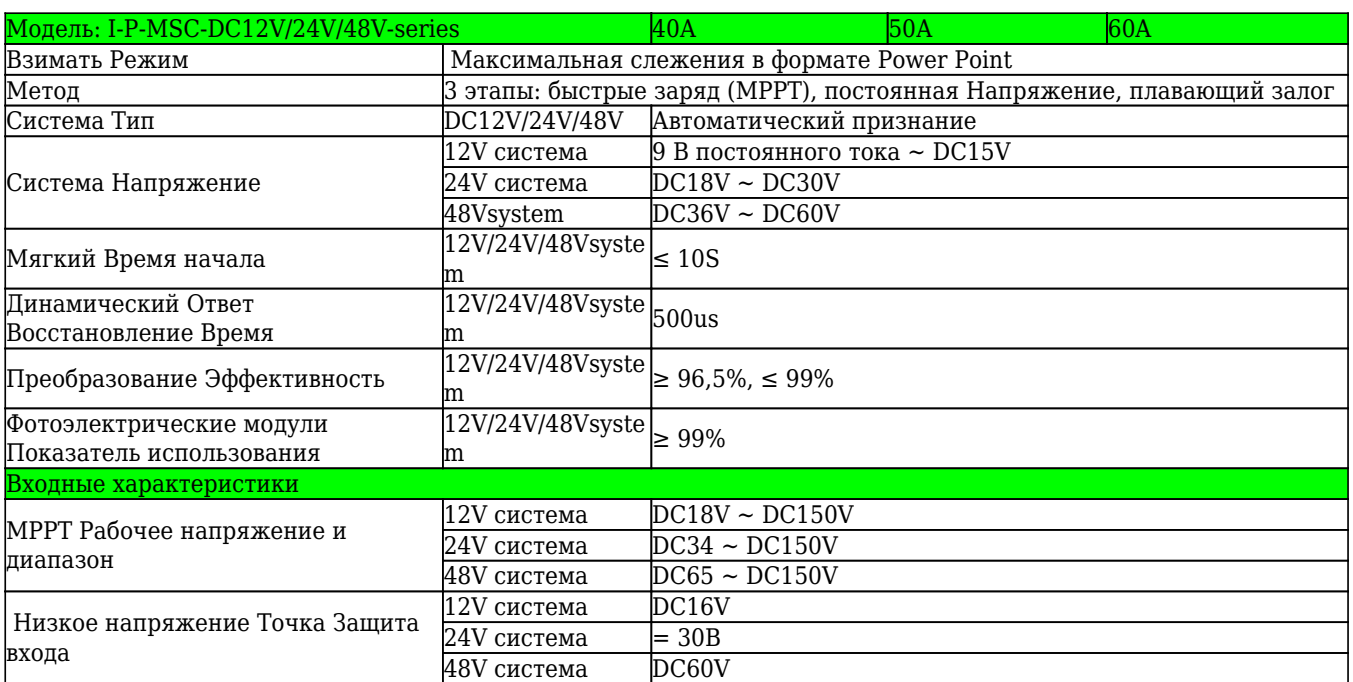

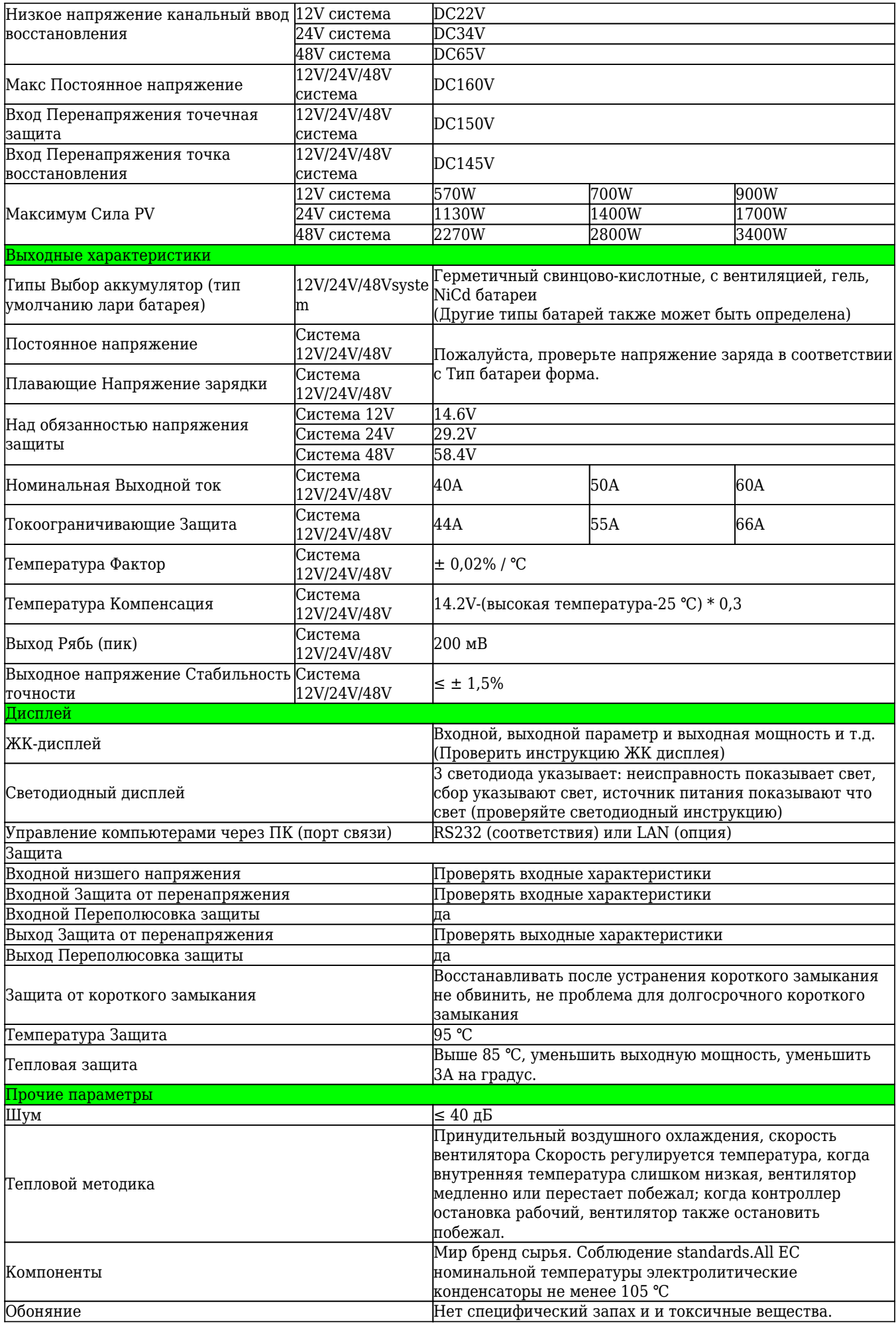

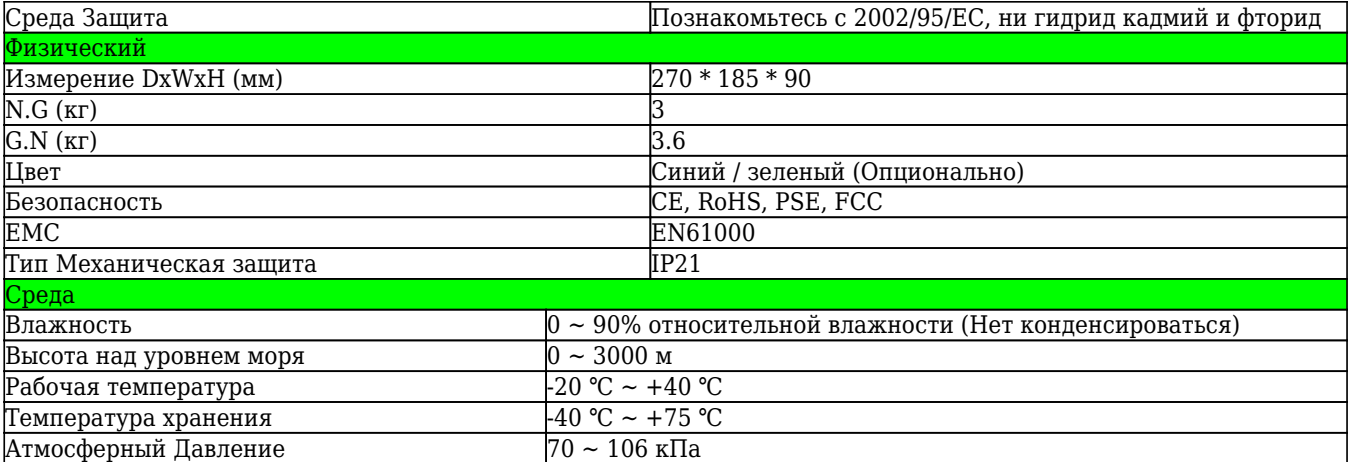

Note: We provide OEM and ODM service. The 36V/72V/96V model also can be custom made for you. **Product Parts:** 

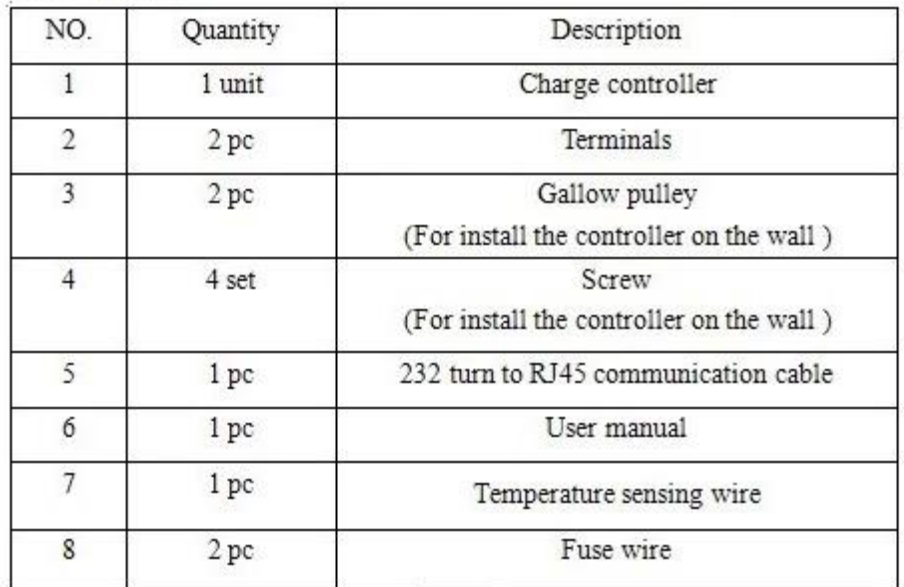

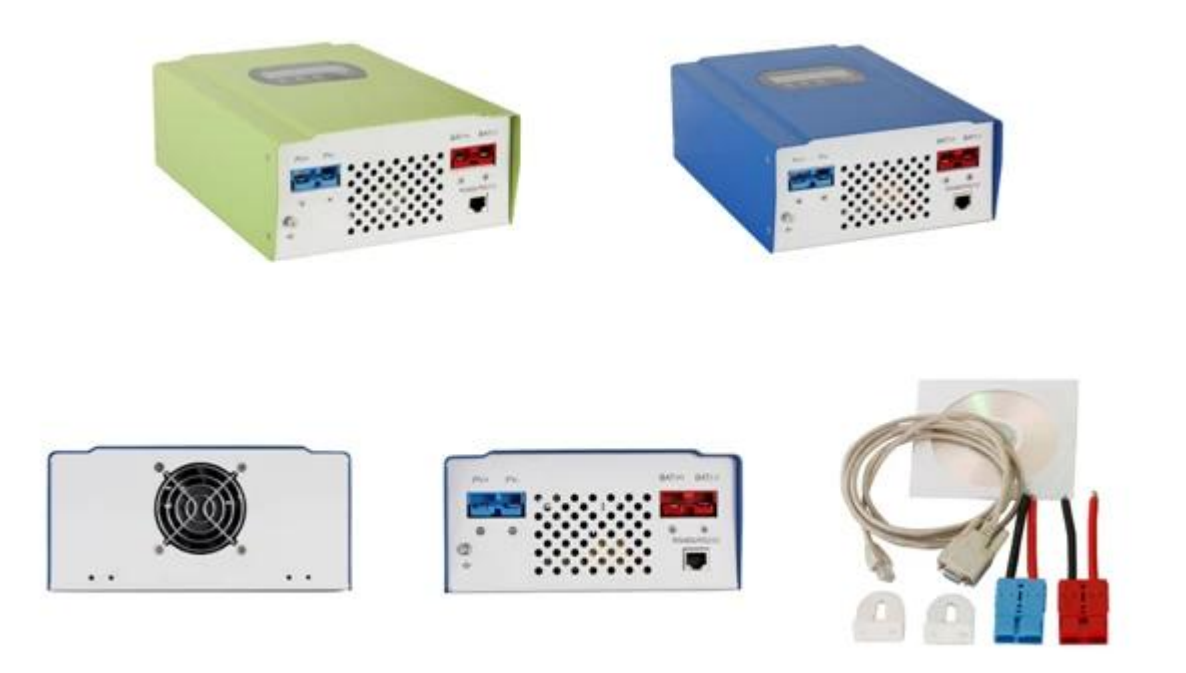

**Верхний Компьютерное программное обеспечение и тестирования программного обеспечения**

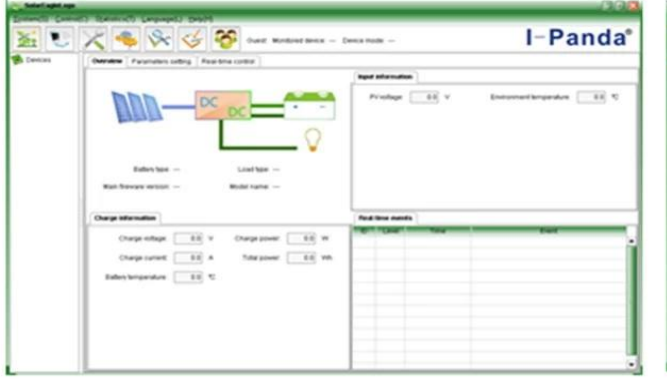

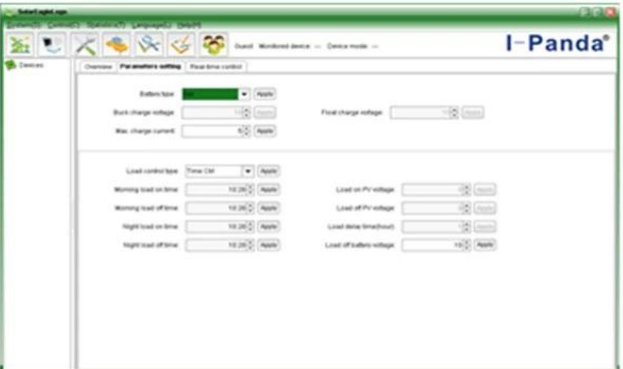

The interface of upper computer software working state

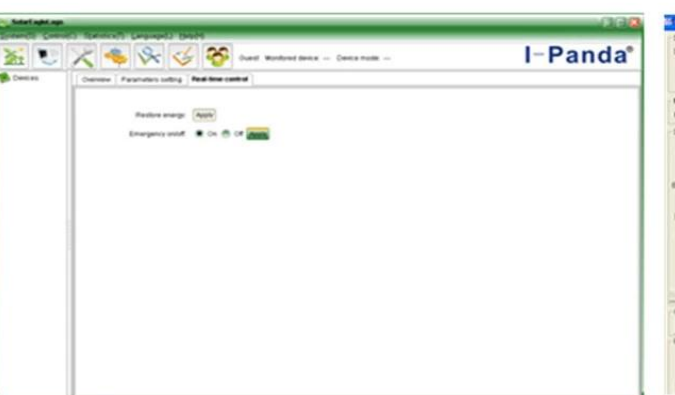

Upper computer software on/off interface and generating capacity record clean interface

The interface of upper computer software parameter setting state

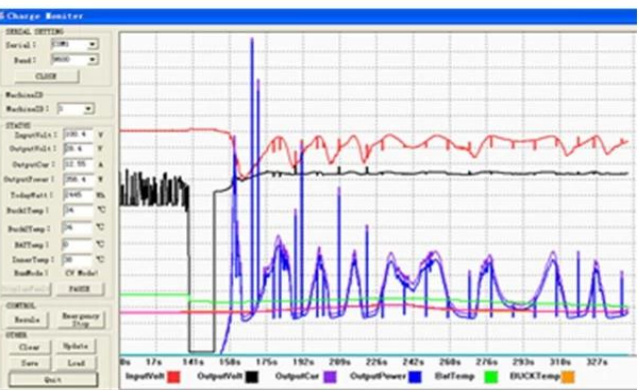

The interface of test software working state

**Примечание:** 1) Приложение имеет верхнюю компьютерное программное обеспечение, подходящее для всей компьютерной системы.

 2) по трафику обеспечит нейтральный верхний программное обеспечение и компакт-диск, или программное обеспечение с логотипом заказчика.

 3) WIN7, пользователь системы win8, пожалуйста, войдите в систему как администратор: Подробнее пожалуйста, проверьте манула.

## **Прочие параметры**

Подробности смотрите проектное задание, технические документы, руководство продукта.

 $\pmb{\times}$